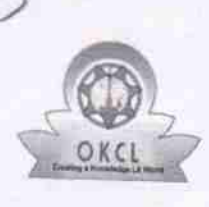

## abyordinal eVidyalaya Half Yearly Report

Department of School & Mass Education, Govt. of Odisha

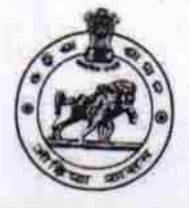

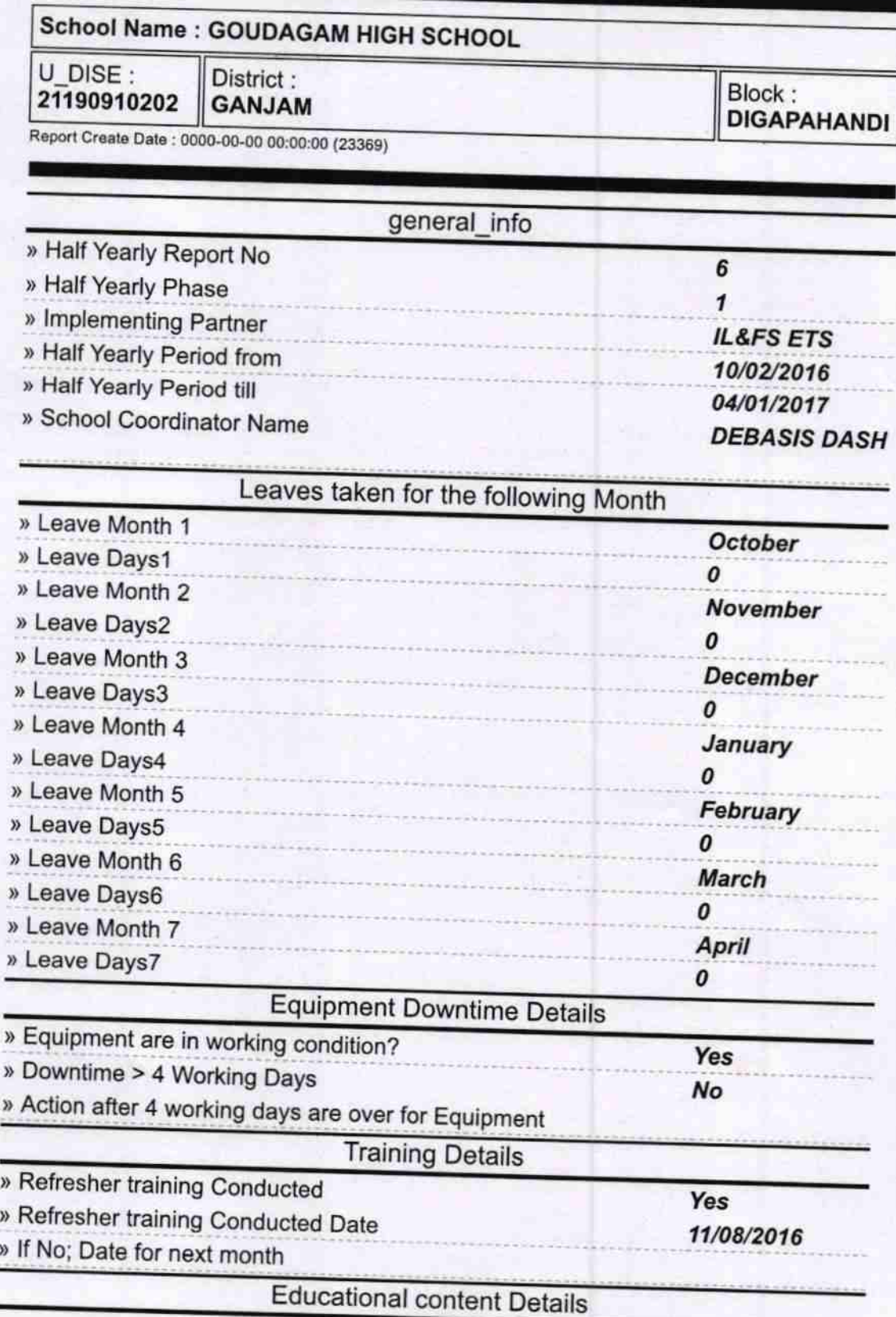

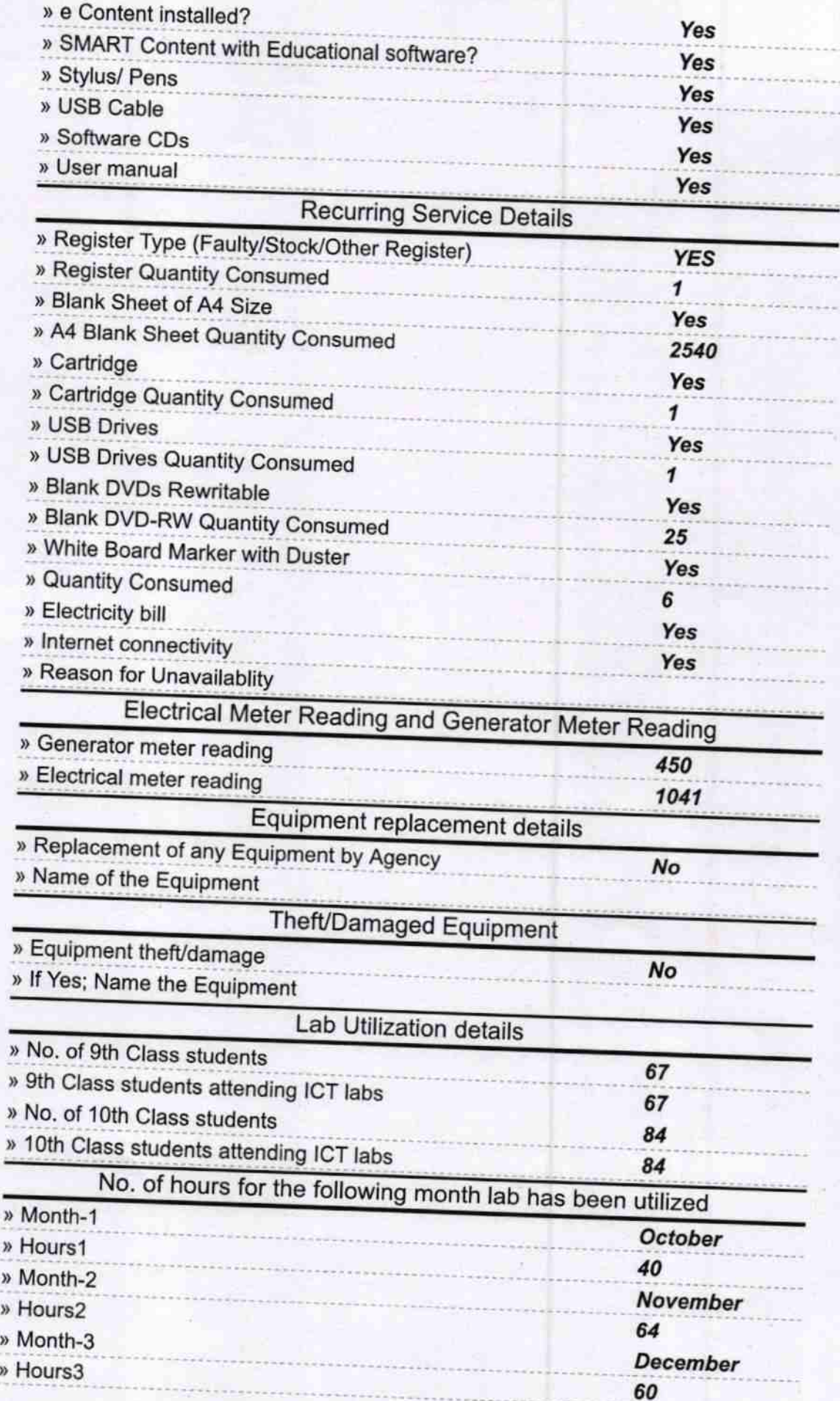

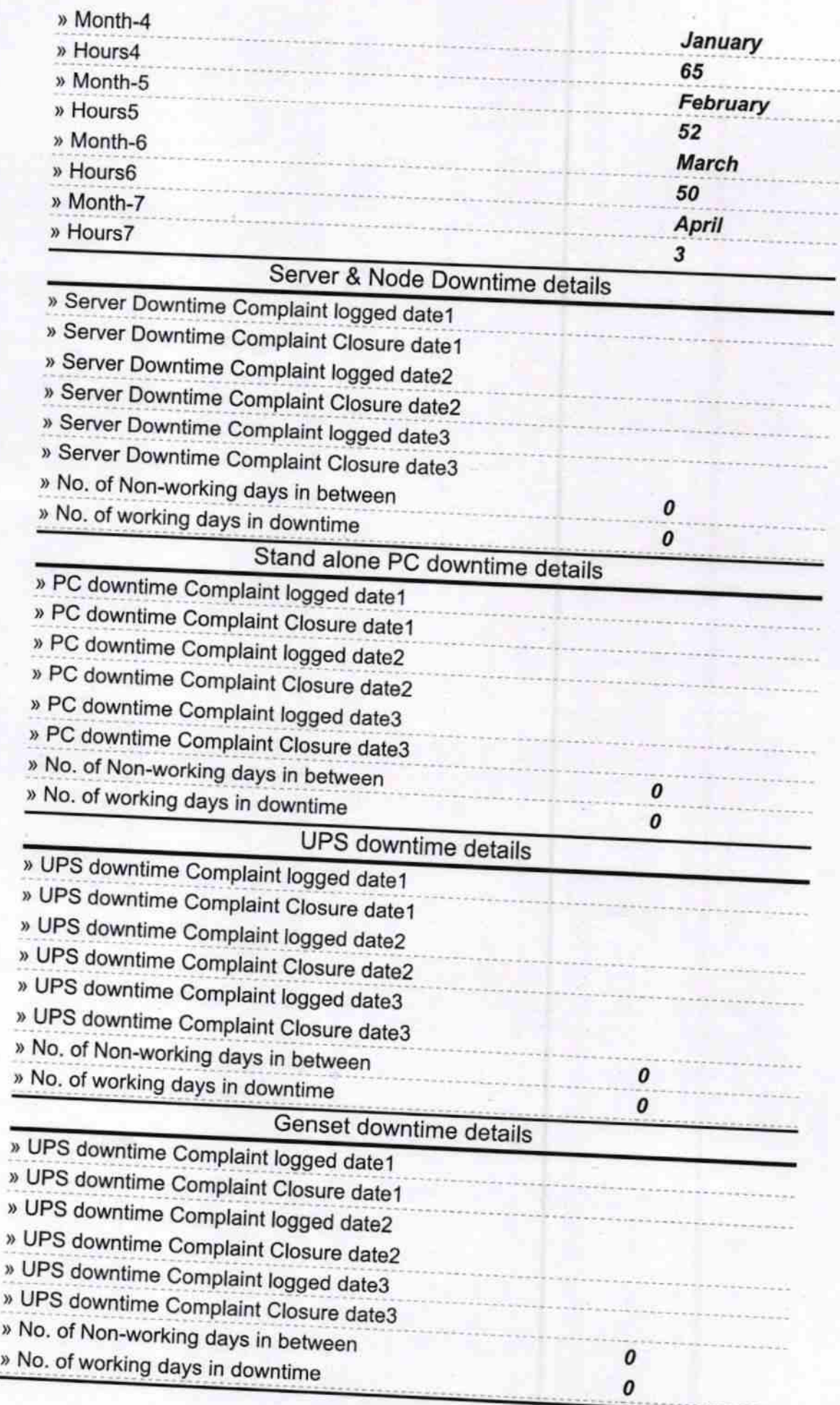

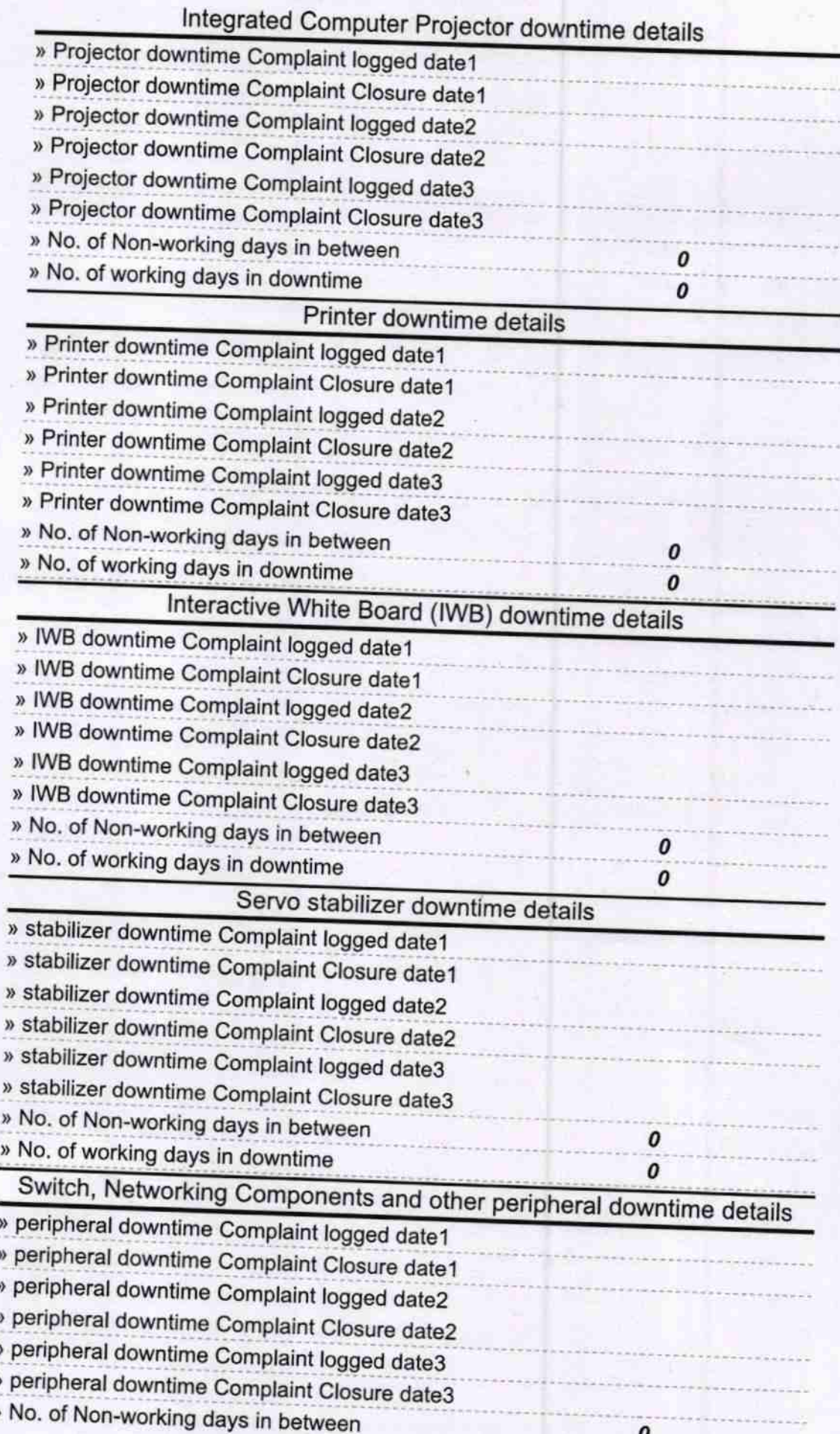

Headmaster 5 2017

Signature of Head Master/Mistress with Seal